## Cloud Computing CS 15-319

#### Programming Models- Part II Lecture 5, Jan 30, 2012

Majd F. Sakr and Mohammad Hammoud

حامىق دارنىدى سلون فى قطر **Carnegie Mellon Qatar** 

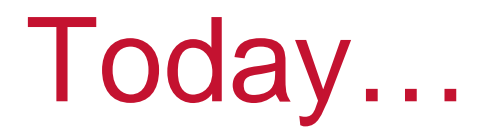

- $\Box$ **Last session** 
	- Programming Models- *Part I*
- **Today's session** 
	- Programming Models *Part II*
- $\Box$  Announcement:
	- Project update is due on Wednesday February 1st

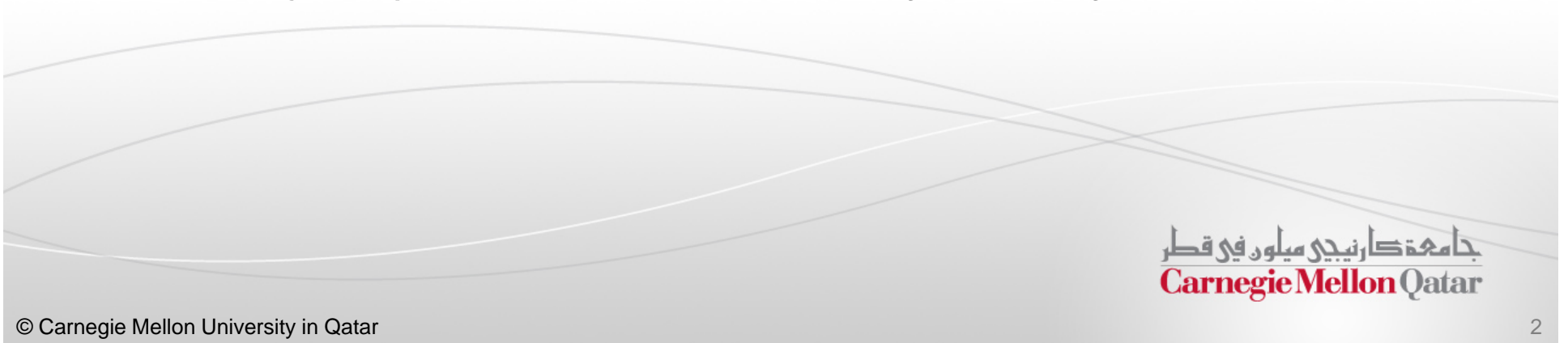

## **Objectives**

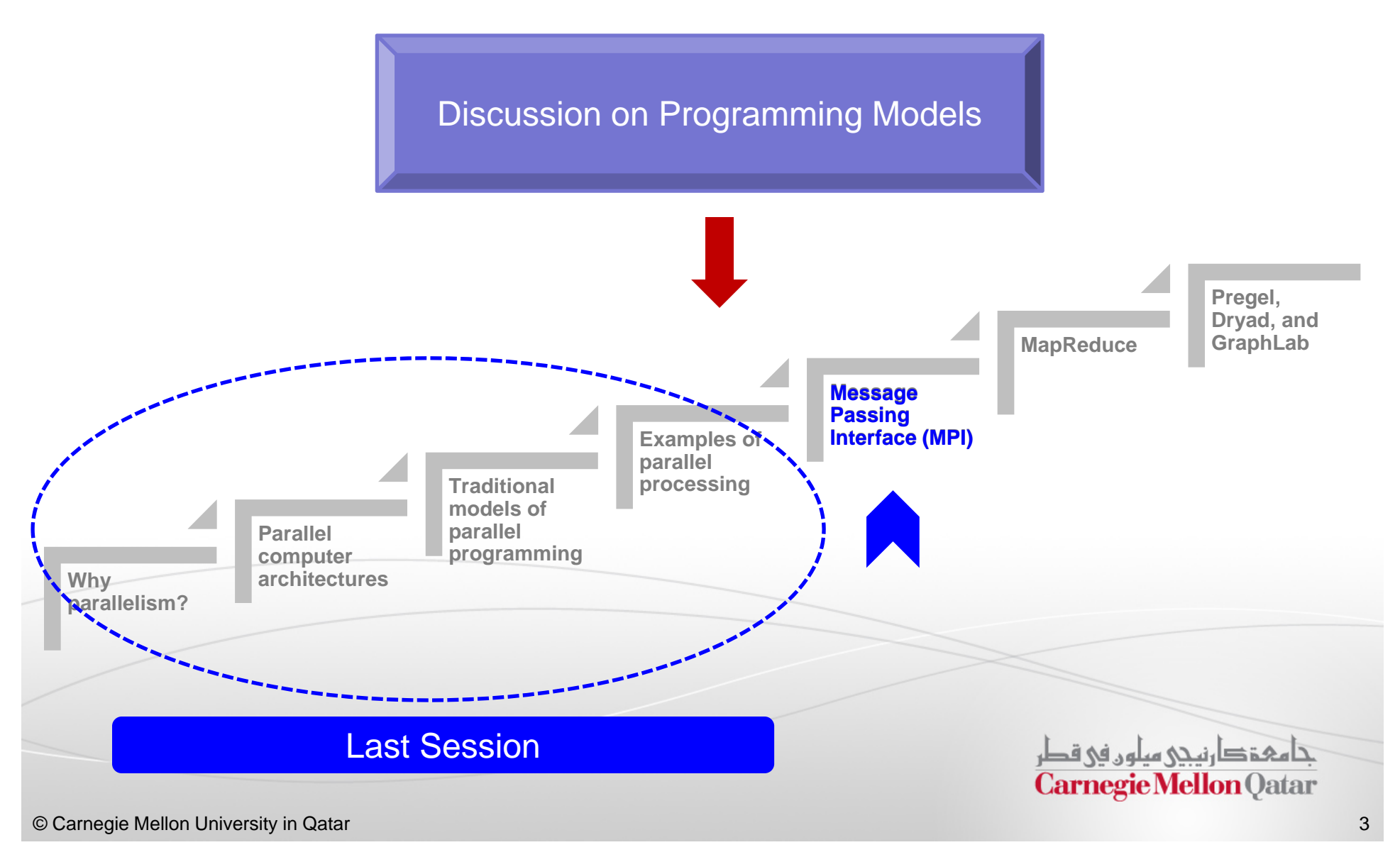

## Message Passing Interface

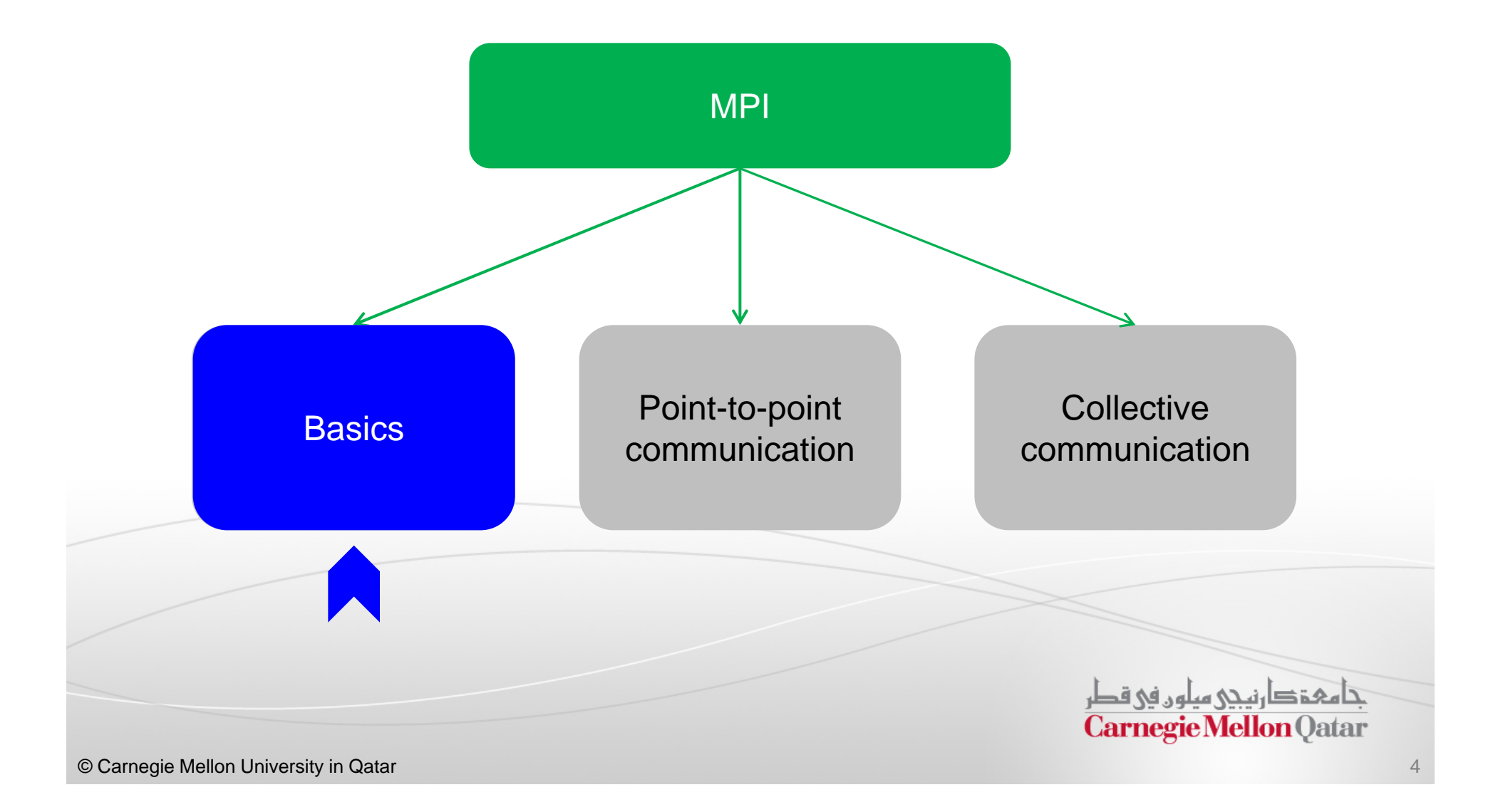

## What is MPI?

- $\blacksquare$  The Message Passing Interface (MPI) is <sup>a</sup> message passing library standard for writing message passing programs
- $\blacksquare$  The goal of MPI is to establish <sup>a</sup> *portable*, *efficient*, and *flexible* standard for message passing
- $\blacksquare$  By itself, MPI is NOT <sup>a</sup> library - but rather the specification of what such <sup>a</sup> library should be
- MPI is not an IEEE or ISO standard, but has in fact, become the *industry standard* for writing message passing programs on HPC platforms

تا مېقدارنىدى مىلون فى قطر **Carnegie Mellon Oatar** 

# Reasons for using MPI

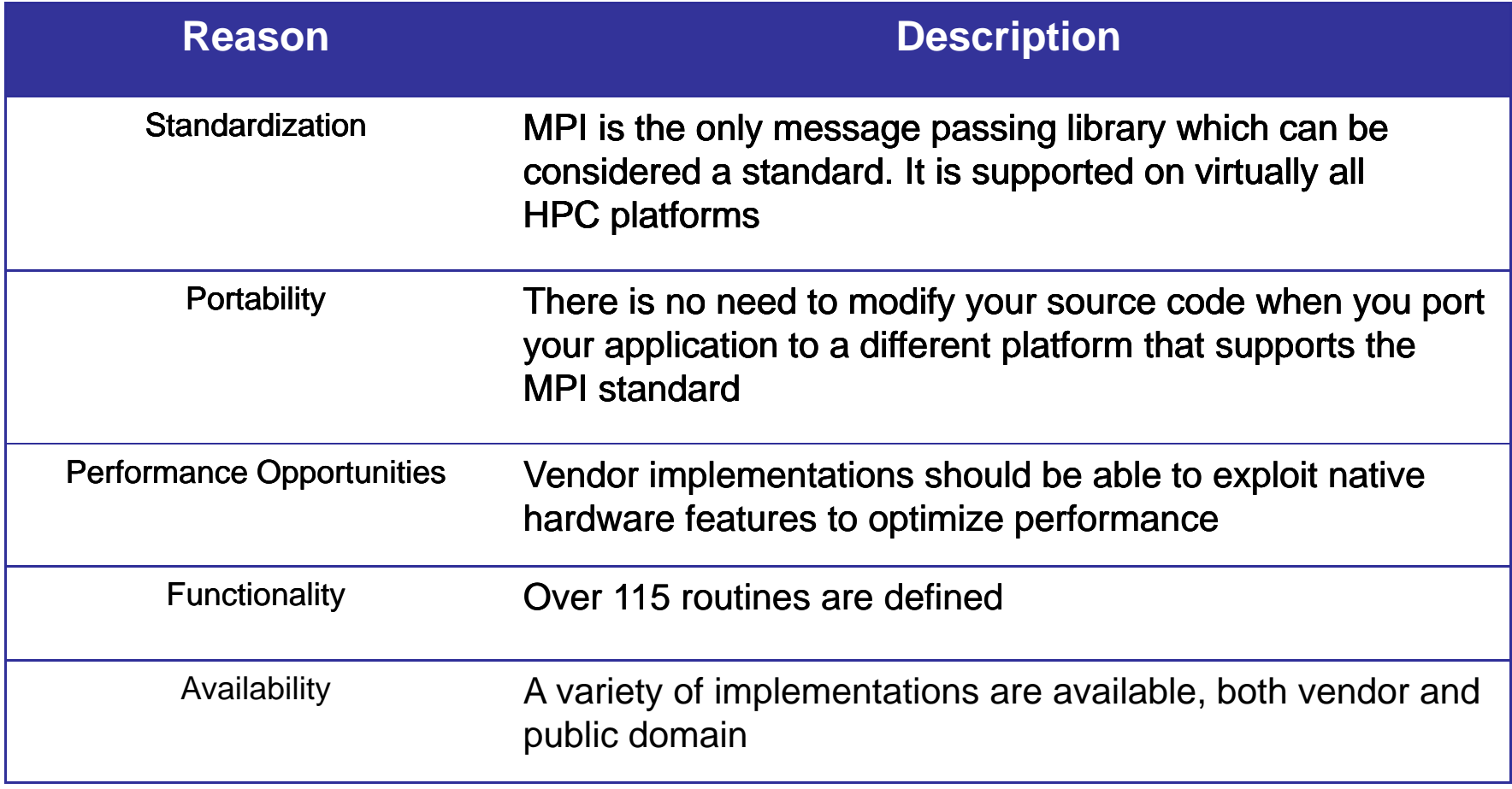

## What Programming Model?

- $\blacksquare$ MPI is an example of <sup>a</sup> message passing programming model
- $\blacksquare$  MPI is now used on just about any common parallel architecture including MPP, SMP clusters, workstation clusters and heterogeneous networks
- With MPI, the programmer is responsible for correctly identifying parallelism and implementing parallel algorithms using MPI constructs

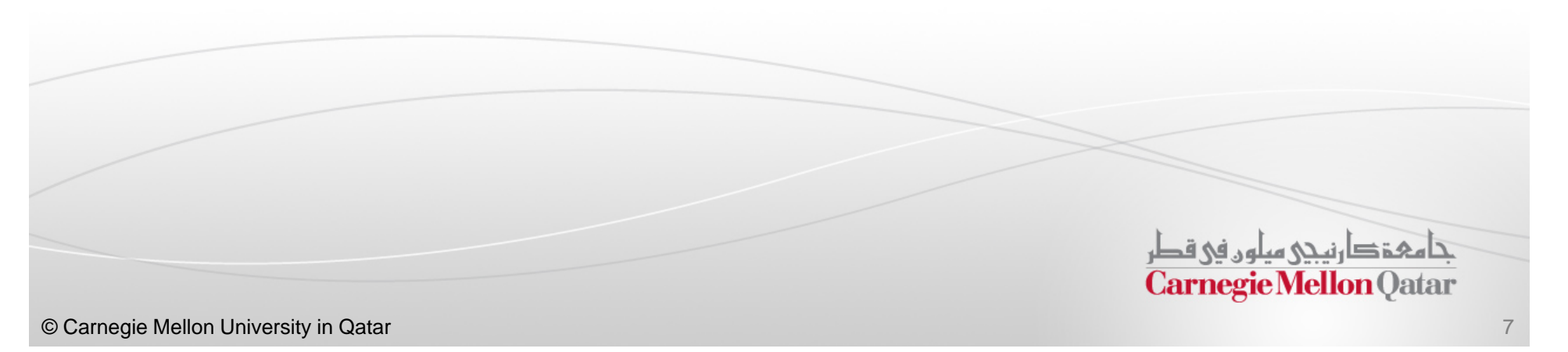

## Communicators and Groups

- $\blacksquare$  . MPI uses objects called *communicators and groups* to define which collection of processes may communicate with each other to solve <sup>a</sup> certain problem
- Most MPI routines require you to specify <sup>a</sup> communicator as an argument
- The communicator **MPI\_COMM\_WORLD** is often used in calling communication subroutines

π MPI\_COMM\_WORLD is the predefined communicator that includes *all* of your MPI processes

حامفة دارنيجي مبلون في قطر **Carnegie Mellon Oatar** 

### Ranks

- Within <sup>a</sup> communicator, every process has its own unique, integer identifier referred to as *rank*, assigned by the system when the process initializes
- A rank is sometimes called a *task ID*. Ranks are contiguous and begin at *zero*
- $\blacksquare$  Ranks are used by the programmer to specify the source and destination of messages
- $\blacksquare$  Ranks are often also used conditionally by the application to control program execution (e.g., *if rank=0 do this / if rank=1 do that*)

تنامىخى دىن ئەرەبە قطر **Carnegie Mellon Oatar** 

## Multiple Communicators

- $\Box$  It is possible that <sup>a</sup> problem consists of several sub-problems where each can be solved independently
- $\overline{\phantom{a}}$  This type of application is typically found in the category of *MPMD* coupled analysis
- $\overline{\phantom{a}}$  We can create <sup>a</sup> new communicator for each sub-problem as <sup>a</sup> subset of an existing communicator

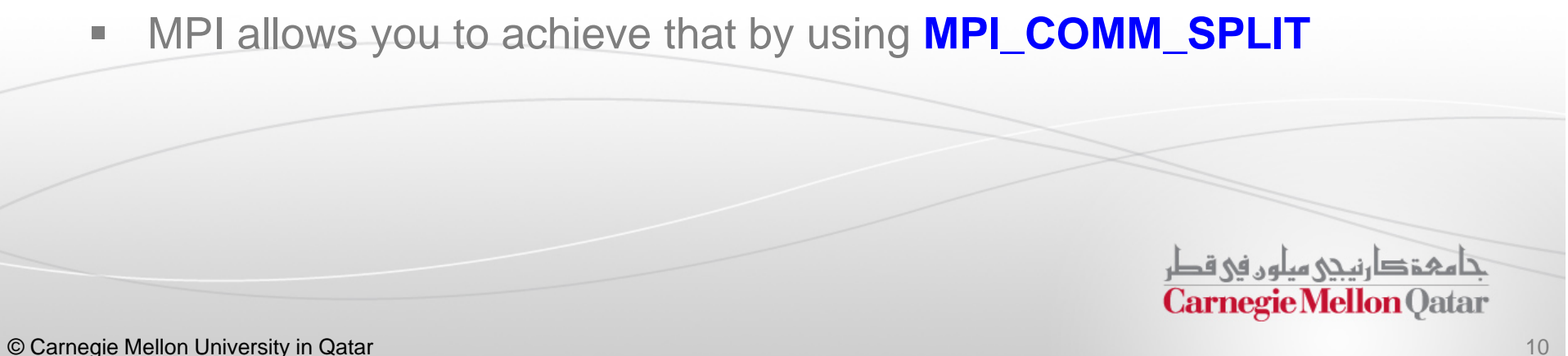

# Example of Multiple **Communicators**

 $\Box$  Consider <sup>a</sup> problem with <sup>a</sup> fluid dynamics part and <sup>a</sup> structural analysis part, where each part can be computed in parallel

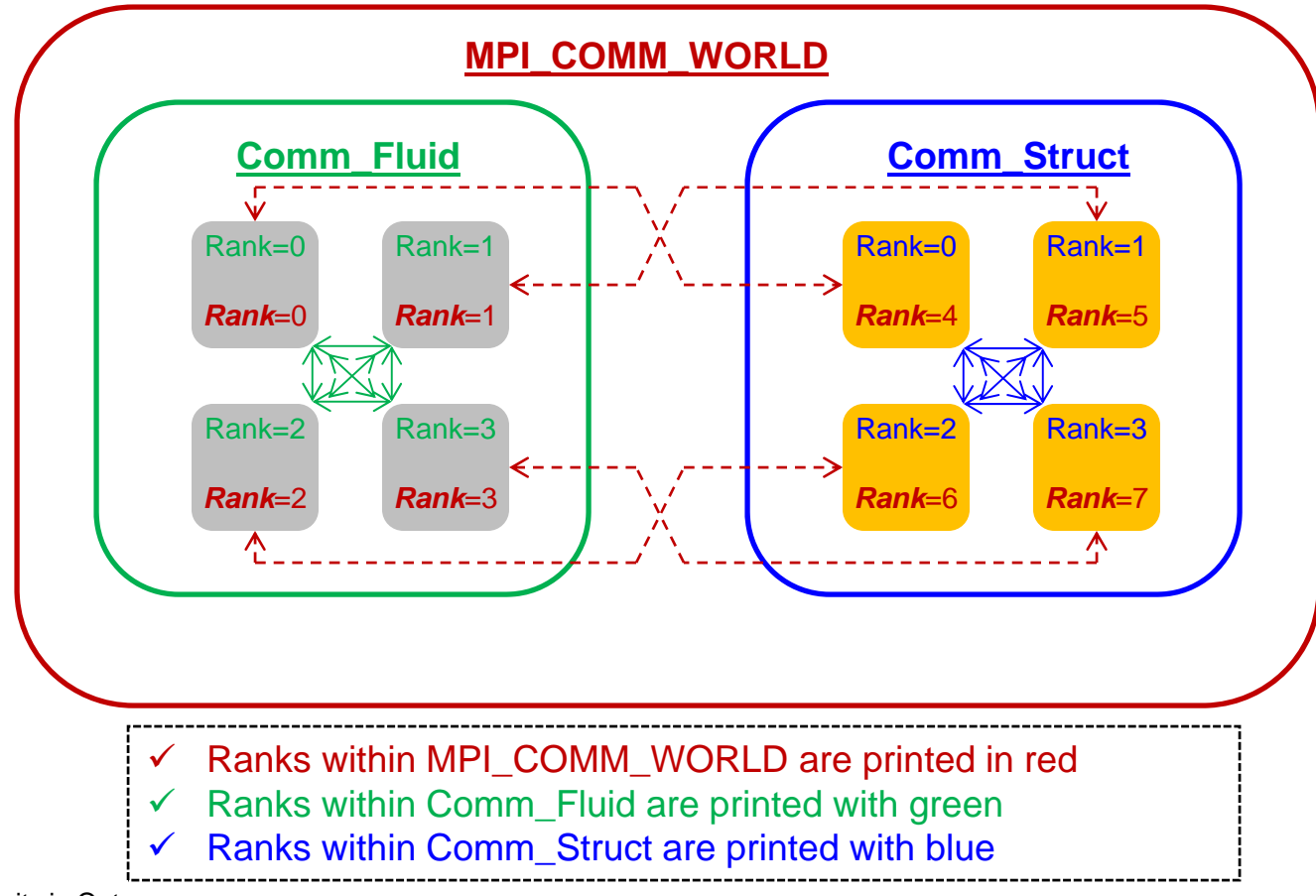

## Message Passing Interface

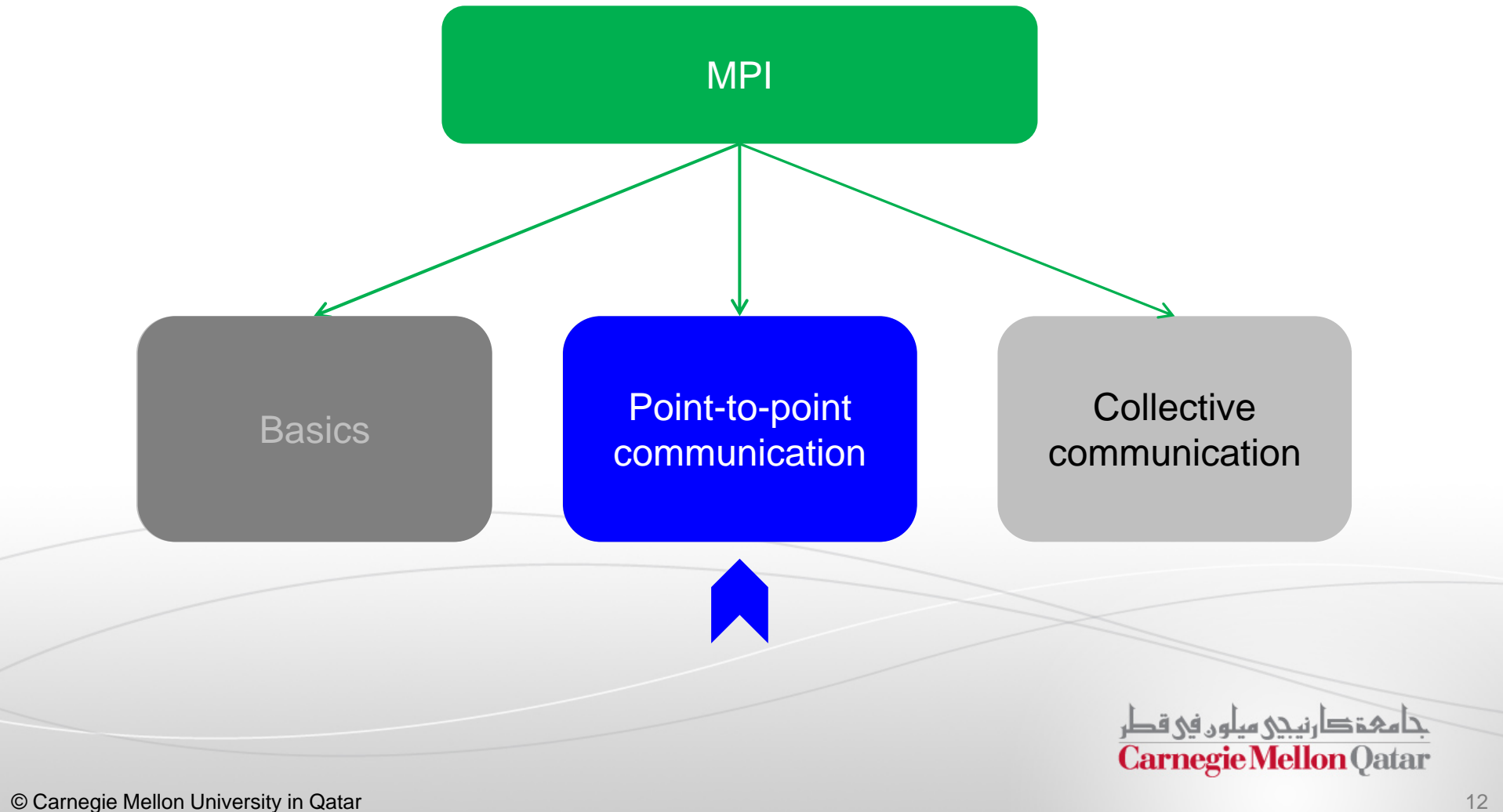

#### Point-to-Point Communication

- $\blacksquare$  MPI point-to-point operations typically involve message passing between two, *and only two*, different MPI tasks
	- One task performs a *send* operation and the other performs a *matching receive* operation

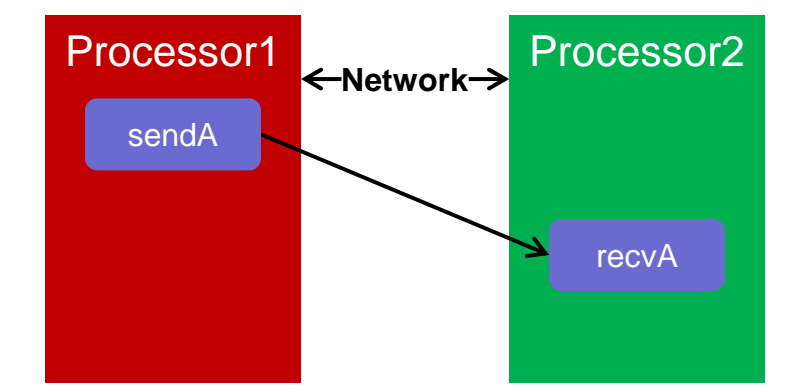

 $\blacksquare$  Ideally, every send operation would be perfectly synchronized with its matching receive

 $\blacksquare$  This is rarely the case. Somehow or other, the MPI implementation must be able to deal with storing data when the two tasks are out of sync

#### Two Cases

- **Consider the following two cases:** 
	- 1. A send operation occurs 5 seconds before the receive is ready - *where is the message stored while the receive is pending?*
	- 2. Multiple sends arrive at the same receiving task which can only accept one send at a time - *what happens to the messages that are "backing up"?*

تا هېۋ دانېئى ھىلەن فى قطر **Carnegie Mellon Oatar** 

## Steps Involved in Point-to-Point Communication

- 1. The data is copied to the user bufferby the user
- 2. The user calls oneof the MPI sendroutines
- 3. The system copies the data from theuser buffer to thesystem buffer
- 4. The system sends the data from the system buffer to the destinationprocess

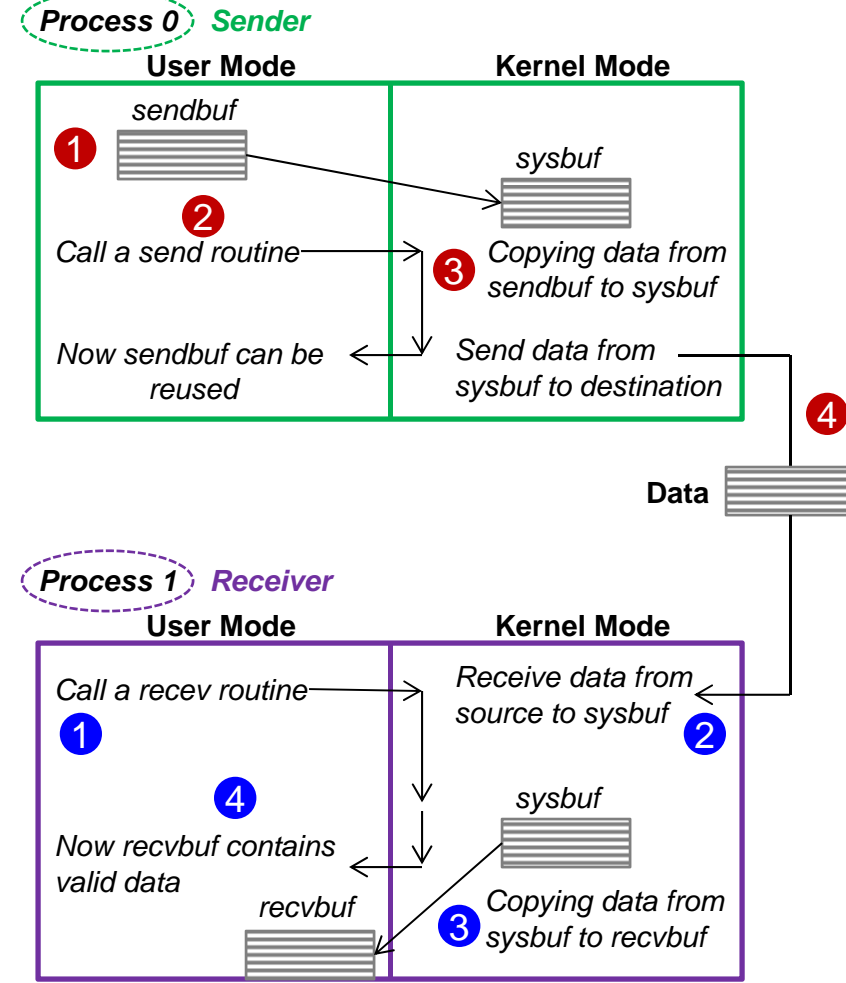

- 1. The user calls oneof the MPI receiveroutines
- 2. The system receives the datafrom the sourceprocess and copies it to the system buffer
- 3. The system copies data from thesystem buffer to the user buffer
- 4. The user usesdata in the userbuffer

## Blocking Send and Receive

- $\overline{\phantom{a}}$  When we use point-to-point communication routines, we usually distinguish between *blocking and non-blocking communication*
- $\blacksquare$  A blocking send routine will only *return* after it is *safe* to modify the application buffer for reuse
	- **Safe means that modifications will not affect** the data intended for the receive task
	- . This does not imply that the data was actually received by the receiver- it may be sitting in the system buffer at the sender side

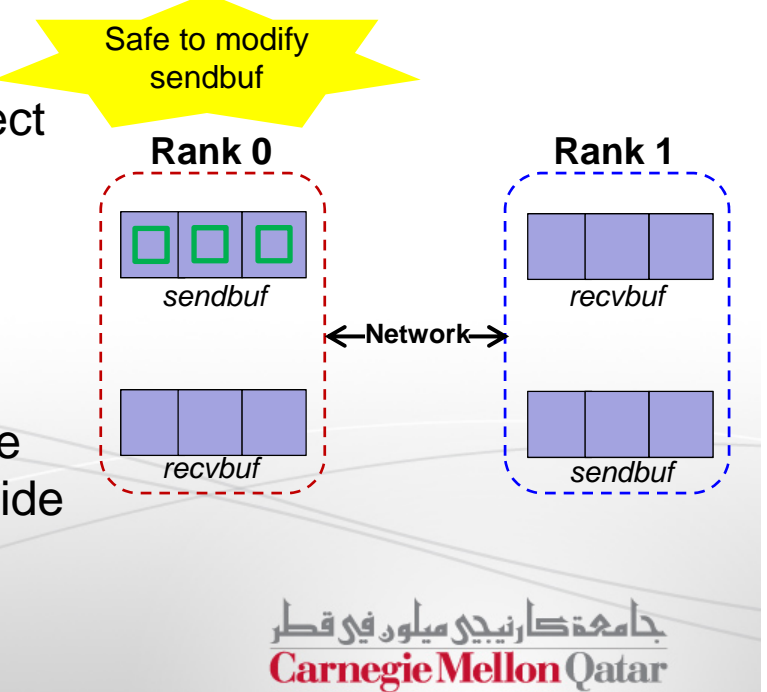

### Blocking Send and Receive

- $\blacksquare$  A blocking send can be:
	- *1. Synchronous:* Means there is a handshaking occurring with the receive task to confirm a safe send
	- 2. Asynchronous: Means the system buffer at the sender side is used to hold the data for eventual delivery to the receiver
- $\blacksquare$  A blocking receive only *returns* after the data has arrived (i.e., stored at the application recvbuf) and is ready for use by the program

<u>تا هېؤ دا زېږي سلون في قطر</u> **Carnegie Mellon Oatar** 

## Non-Blocking Send and Receive (1)

- $\mathbf{L}$  Non-blocking send and non-blocking receive routines behave similarly
	- ٠ They return almost immediately
	- They do not wait for any communication events to complete such as:
		- Message copying from user buffer to system buffer
		- Or the actual arrival of a message

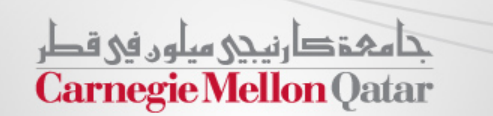

## Non-Blocking Send and Receive (2)

- $\blacksquare$  However, it is unsafe to modify the application buffer until you make sure that the requested non-blocking operation was actually performed by the library
- $\mathcal{L}_{\mathcal{A}}$  If you use the application buffer before the copy completes:
	- lncorrect data may be copied to the system buffer (in case of non-blocking send)
	- Or your receive buffer does not contain what you want (in case of non-blocking receive)

π You can make sure of the completion of the copy by using MPI\_WAIT() after the send or receive operations

> حامفخ دارنيجي سلون في قطر **Carnegie Mellon Oatar**

© Carnegie Mellon University in Qatar 19

## Why Non-Blocking Communication?

- Why do we use non-blocking communication despite its complexity?
	- $\mathcal{L}_{\mathcal{A}}$  Non-blocking communication is generally faster than its corresponding blocking communication
	- We can overlap computations while the system is copying data back and forth between application and system buffers

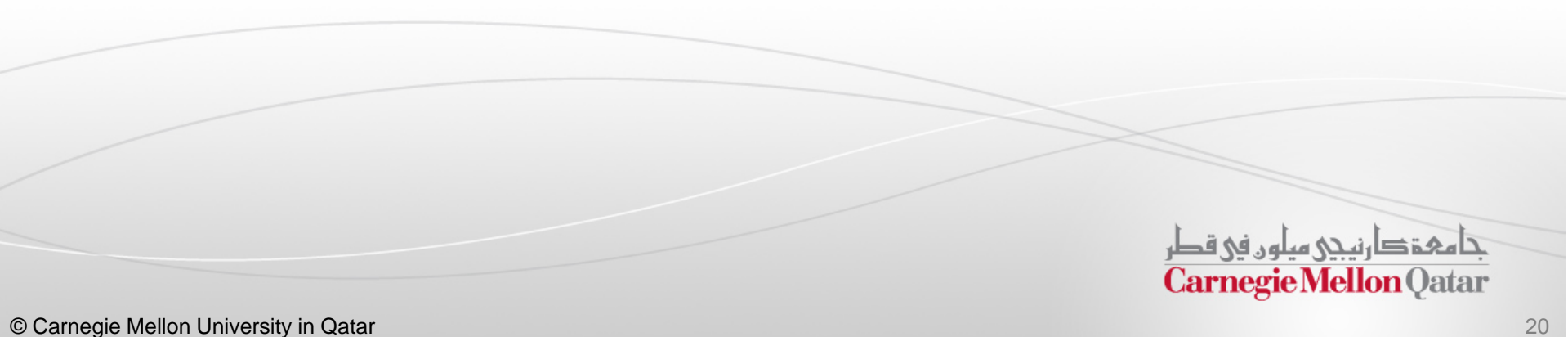

## MPI Point-To-Point Communication Routines

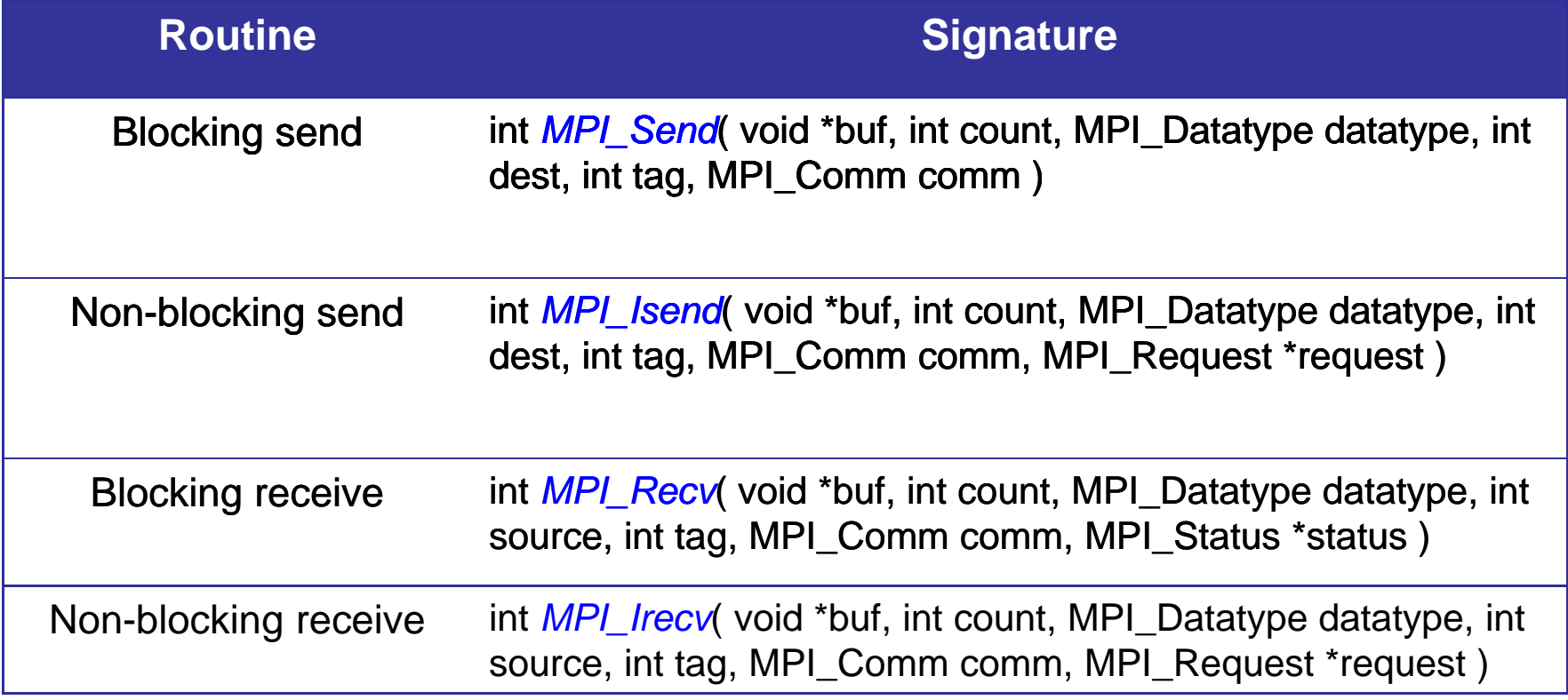

### MPI Example: Adding Array **Elements**

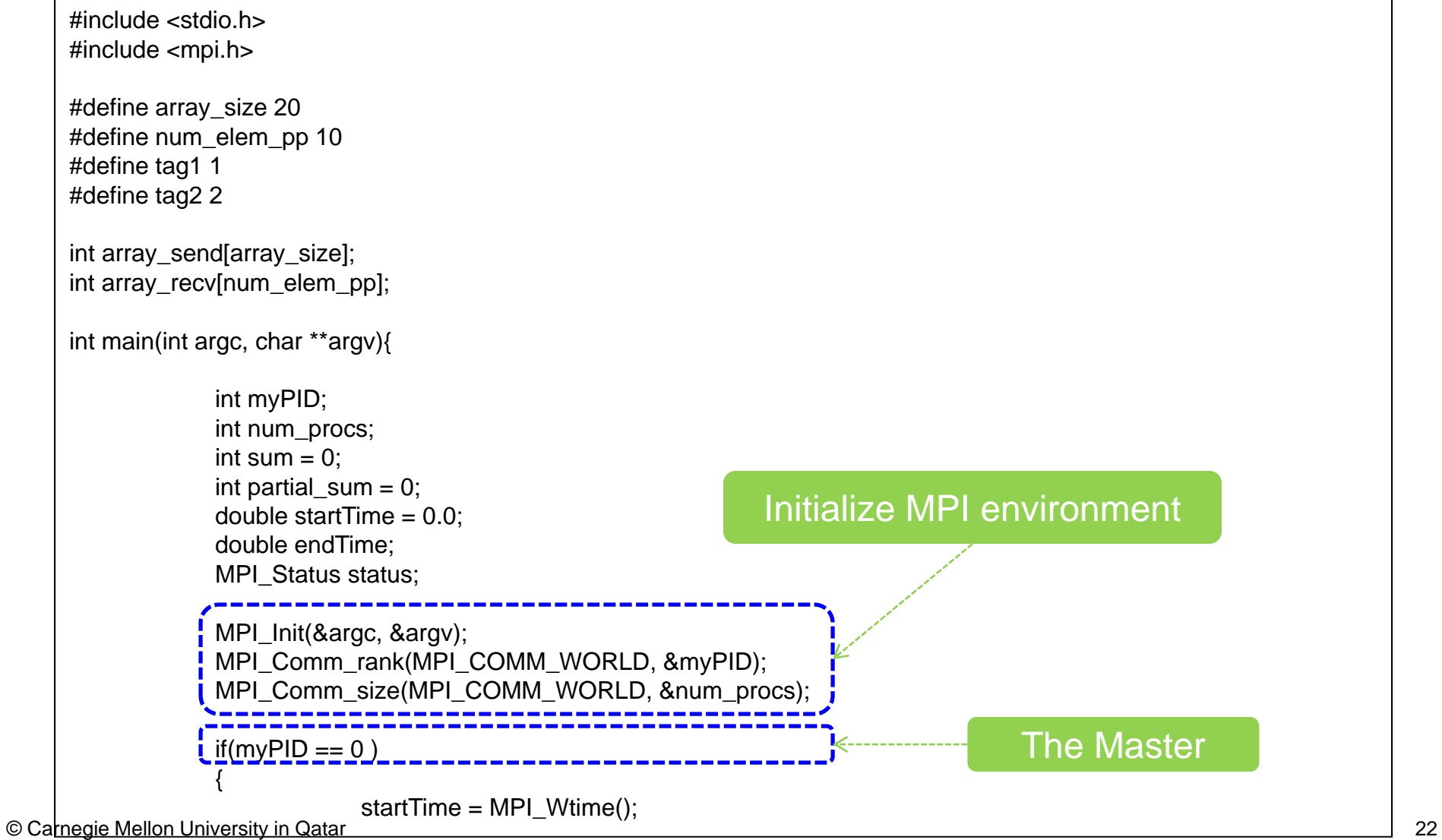

### MPI Example: Adding Array **Elements**

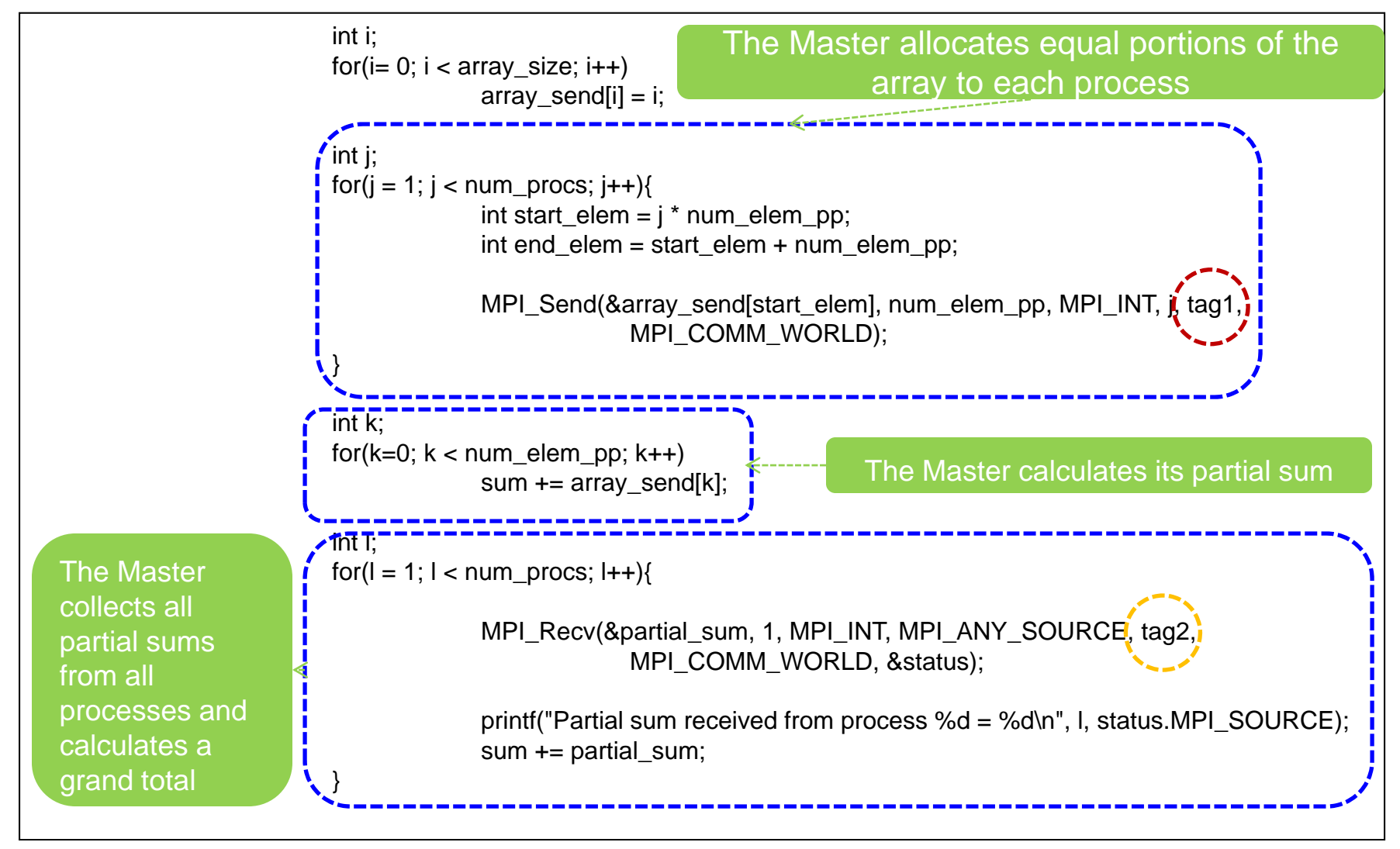

© Carnegie Mellon University in Qatar 23

### MPI Example: Adding Array **Elements**

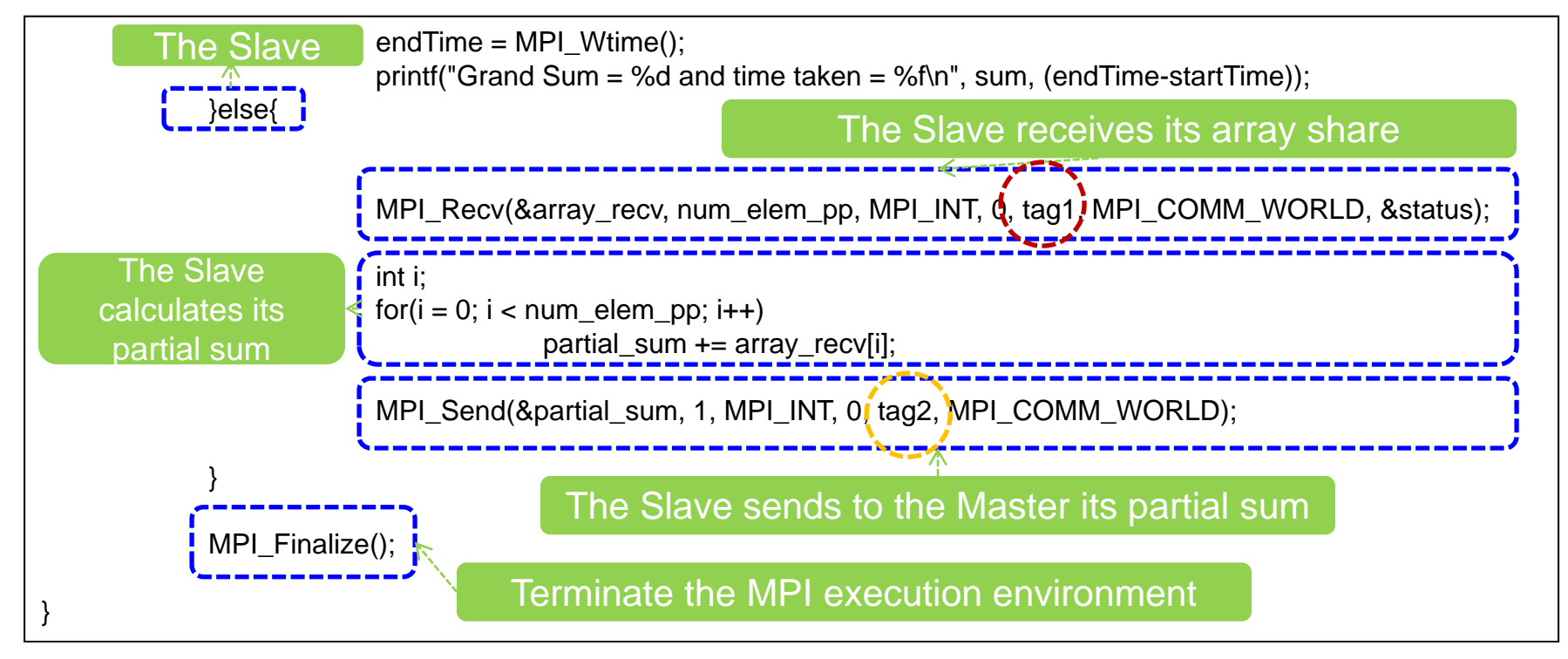

#### Unidirectional Communication

- $\blacksquare$ When you send a message from process 0 to process 1, there are four combinations of MPI subroutines to choose from
	- 1. Blocking send and blocking receive
	- 2. Non-blocking send and blocking receive
	- 3. Blocking send and non-blocking receive

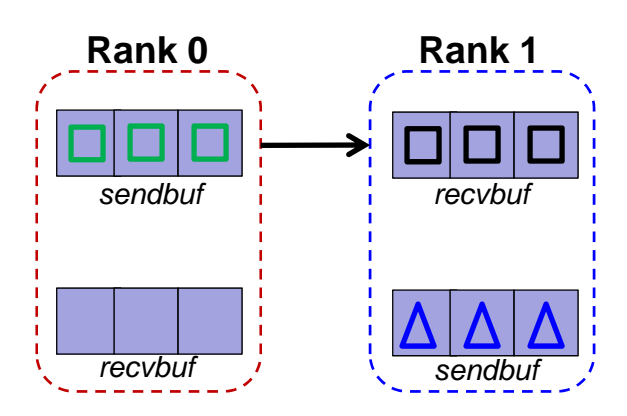

4. Non-blocking send and non-blocking receive

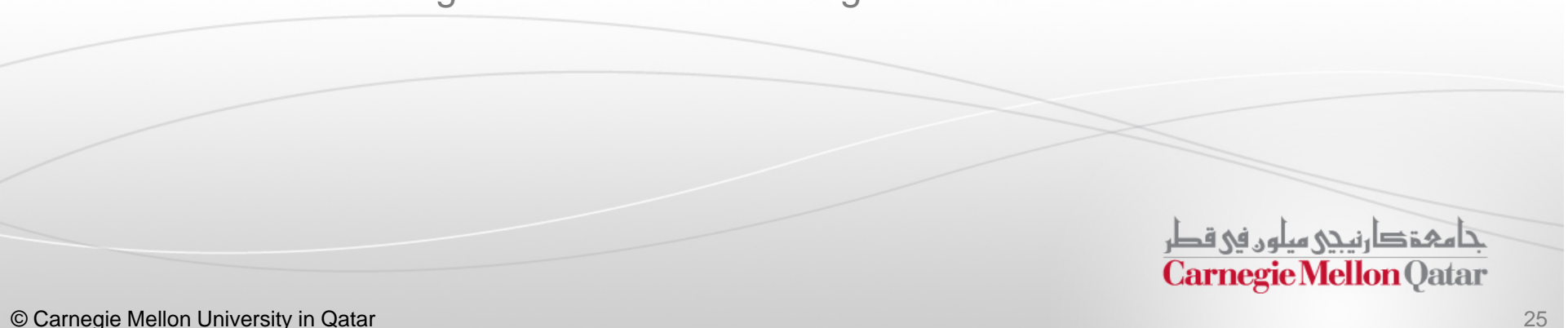

#### Bidirectional Communication

- $\blacksquare$  When two processes exchange data with each other, there are essentially 3 cases to consider:
	- Case 1: Both processes call the send routine first, and then receive
	- Case 2: Both processes call the receive routine first, and then send

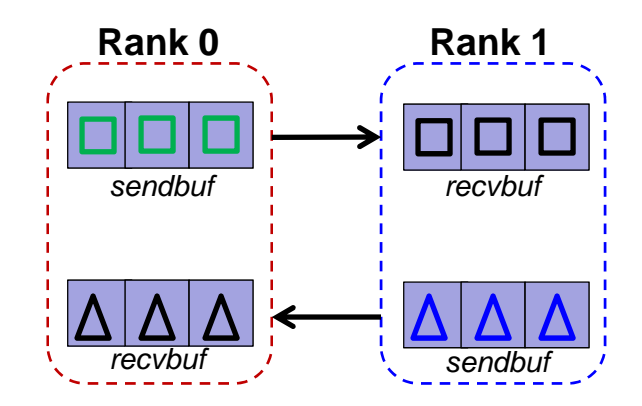

■ Case 3: One process calls send and receive routines in this order, and the other calls them in the opposite order

تنامىخى دىن مىلەر فى قطر **Carnegie Mellon Qatar** 

### Bidirectional Communication-**Deadlocks**

- $\blacksquare$  With bidirectional communication, we have to be careful about *deadlocks*
- When a deadlock occurs, processes involved in the deadlock will not proceed any further
- $\mathbb{R}^3$  Deadlocks can take place:
	- 1. Either due to the incorrect order of send and receive
	- 2. Or due to the limited size of the system buffer

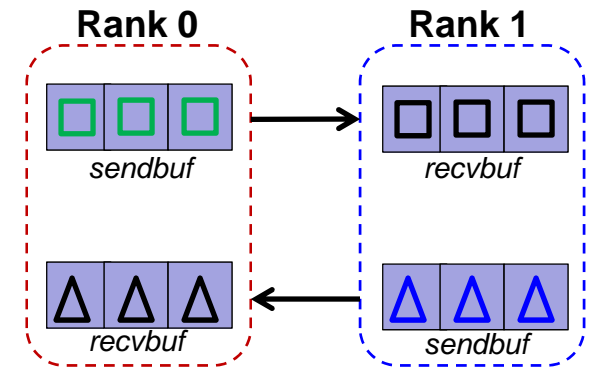

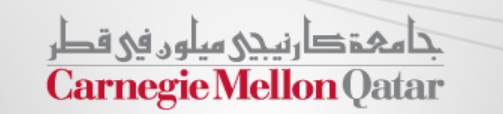

© Carnegie Mellon University in Qatar

#### Case 1. Send First and Then Receive

 $\blacksquare$ Consider the following two snippets of pseudo-code:

IF (myrank==0) THEN CALL MPI\_SEND(sendbuf, …) CALL MPI RECV(recvbuf, ...) ELSEIF (myrank==1) THEN CALL MPI SEND(sendbuf, …) CALL MPI RECV(recvbuf, ...) ENDIF

IF (myrank==0) THEN CALL MPI ISEND(sendbuf, …, ireq, …) CALL MPI WAIT(ireq, ...) CALL MPI RECV(recvbuf, ...) ELSEIF (myrank==1) THEN CALL MPI ISEND(sendbuf, …, ireq, …) CALL MPI WAIT(ireq, ...) CALL MPI RECV(recvbuf, ...) ENDIF

 MPI\_ISEND immediately followed by MPI\_WAIT is logically equivalent to MPI\_SEND

ت هېۋ دا زنې ميلون في قطر **Carnegie Mellon Oatar** 

© Carnegie Mellon University in Qatar

#### Case 1. Send First and Then Receive

 $\mathcal{L}_{\mathcal{A}}$ What happens if the system buffer is larger than the send buffer?

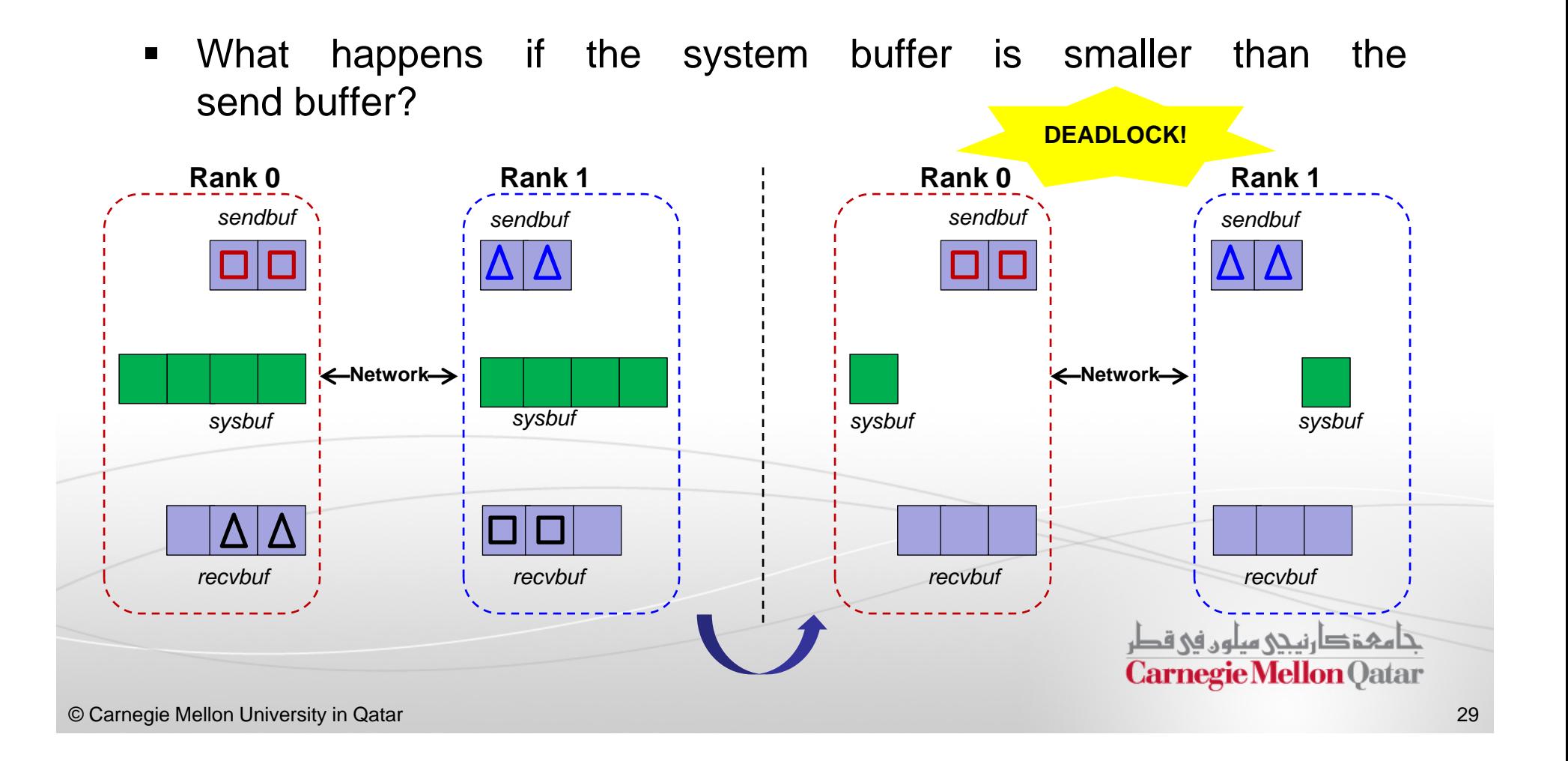

#### Case 1. Send First and Then Receive

 $\blacksquare$ Consider the following pseudo-code:

```
IF (myrank==0) THEN
  CALL MPI ISEND(sendbuf, …, ireq, …)
  CALL MPI RECV(recvbuf, ...)
  CALL MPI WAIT(ireq, ...)
ELSEIF (myrank==1) THEN
  CALL MPI ISEND(sendbuf, …, ireq, …)
  CALL MPI RECV(recvbuf, ...)
  CALL MPI WAIT(ireq, ...)
ENDIF
```
- $\blacksquare$  The code is free from deadlock because:
	- The program immediately returns from MPI\_ISEND and starts receiving data from the other process
	- $\blacksquare$  In the meantime, data transmission is completed and the calls of MPI\_WAIT for the completion of send at both processes do not lead to <sup>a</sup> deadlock

#### Case 2. Receive First and Then Send

- $\blacksquare$  Would the following pseudo-code lead to <sup>a</sup> deadlock?
	- A deadlock will occur regardless of how much system buffer we have

```
IF (myrank==0) THEN
  CALL MPI RECV(recvbuf, ...)
  CALL MPI SEND(sendbuf, …)
ELSEIF (myrank==1) THEN
  CALL MPI RECV(recvbuf, ...)
  CALL MPI_ISEND(sendbuf, …)
ENDIF
```
 What if we use MPI\_ISEND instead of MPI\_SEND?  $\blacksquare$ ■ Deadlock still occurs حامفخ دارنيجي سلون في قطر **Carnegie Mellon Qatar** © Carnegie Mellon University in Qatar 31

#### Case 2. Receive First and Then Send

- $\blacksquare$  What about the following pseudo-code?
	- **If can be safely executed**

IF (myrank==0) THEN CALL MPI IRECV(recvbuf, …, ireq, …) CALL MPI\_SEND(sendbuf, …) CALL MPI WAIT(ireq, ...) ELSEIF (myrank==1) THEN CALL MPI IRECV(recvbuf, …, ireq, …) CALL MPI SEND(sendbuf, …) CALL MPI WAIT(ireq, ...) ENDIF

حامفة دارنيجي مبلون في قطر **Carnegie Mellon Qatar** 

### Case 3. One Process Sends and Receives; the other Receives and Sends

 $\blacksquare$ What about the following code?

IF (myrank==0) THEN CALL MPI\_SEND(sendbuf, …) CALL MPI RECV(recvbuf, ...) ELSEIF (myrank==1) THEN CALL MPI RECV(recvbuf, ...) CALL MPI SEND(sendbuf, …) ENDIF

 It is *always safe* to order the calls of MPI\_(I)SEND and MPI\_(I)RECV at the two processes in an opposite order

In this case, we can use either blocking or non-blocking subroutines

كأمفخ دارنيجي مبلون في قطر **Carnegie Mellon Oatar** 

#### A Recommendation

 $\blacksquare$  Considering the previous options, performance, and the avoidance of deadlocks, it is recommended to use the following code:

```
IF (myrank==0) THEN
  CALL MPI ISEND(sendbuf, …, ireq1, …)
  CALL MPI IRECV(recvbuf, ..., ireq2, ...)
ELSEIF (myrank==1) THEN
  CALL MPI ISEND(sendbuf, …, ireq1, …)
  CALL MPI IRECV(recvbuf, …, ireq2, …)
ENDIF CALL MPI WAIT(ireq1, ...)
  CALL MPI WAIT(ireq2, ...)
```
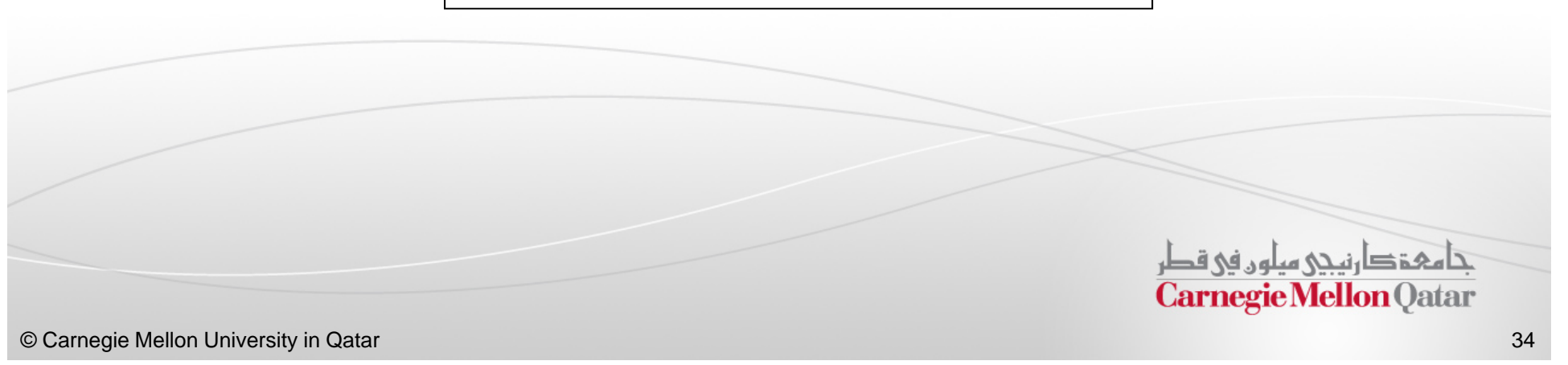

## Message Passing Interface

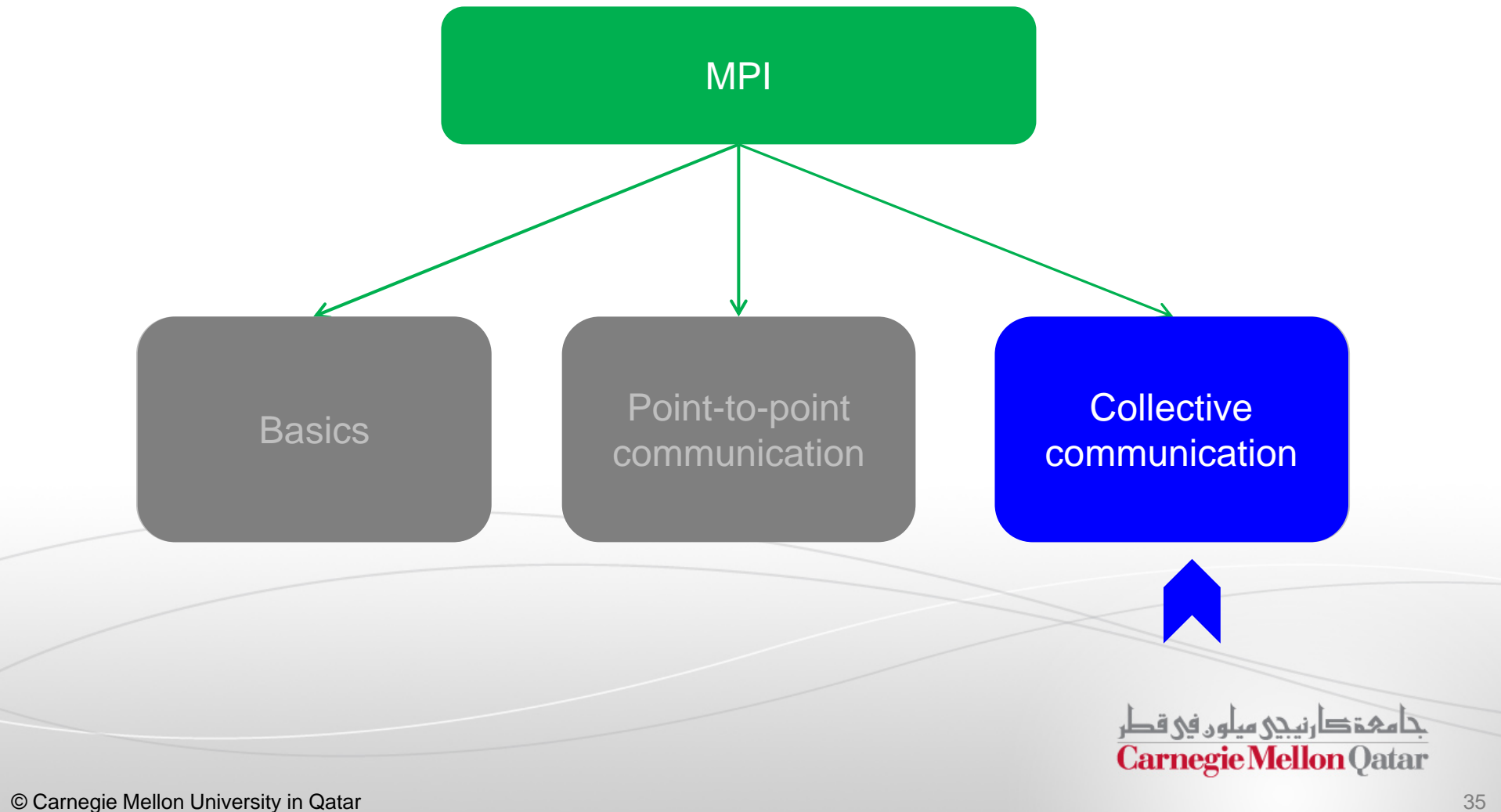

### Collective Communication

- $\blacksquare$  Collective communication allows you to exchange data among <sup>a</sup> group of processes
- $\blacksquare$ **If must involve all processes in the scope of a communicator**
- $\blacksquare$  The communicator argument in <sup>a</sup> collective communication routine should specify which processes are involved in the communication
- $\blacksquare$  Hence, it is the programmer's responsibility to ensure that all processes within <sup>a</sup> communicator participate in any collective operation

تا هېۋ دانىنى ھىلون فى قطر **Carnegie Mellon Oatar** 

### Patterns of Collective **Communication**

- There are several patterns of collective communication:
	- *1. Broadcast*
	- *2. Scatter*
	- *3. Gather*
	- *4. Allgather*
	- *5. Alltoall*
	- *6. Reduce*
	- *7. Allreduce*
	- *8. Scan*
	- *9. Reducescatter*

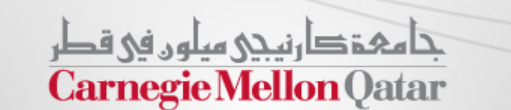

© Carnegie Mellon University in Qatar 37

#### 1. Broadcast

 $\mathcal{L}_{\mathcal{A}}$  *Broadcast* sends <sup>a</sup> message from the process with rank *root* to all other processes in the group

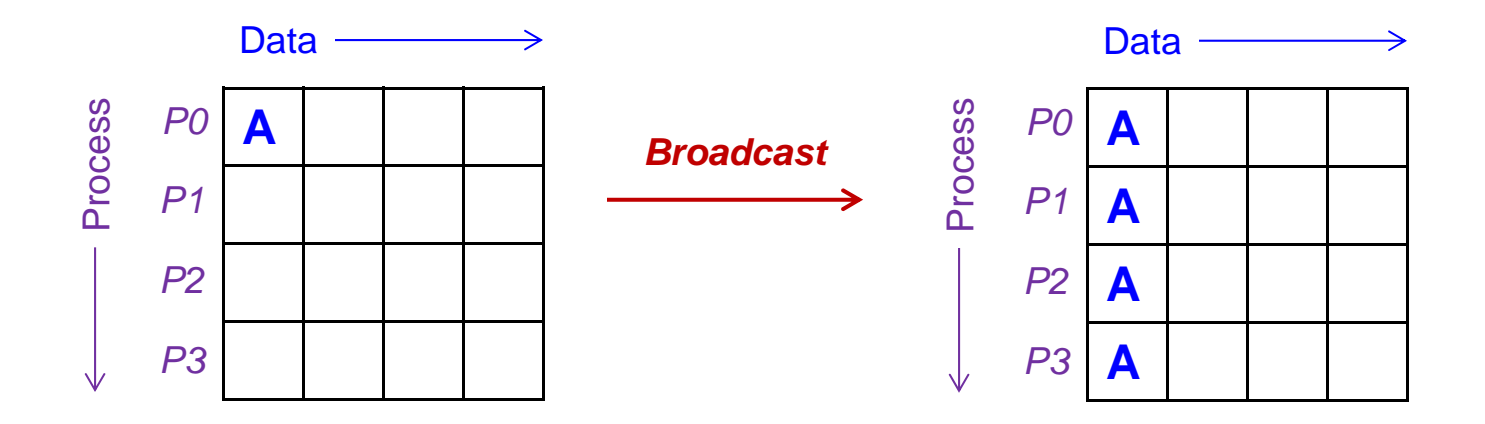

int **MPI\_Bcast** ( void \*buffer, int count, MPI\_Datatype datatype, int root, MPI\_Comm comm )

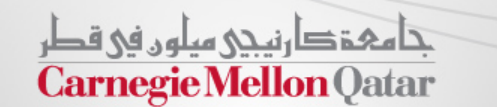

© Carnegie Mellon University in Qatar

#### 2-3. Scatter and Gather

- $\mathcal{L}_{\mathcal{A}}$  *Scatter* distributes distinct messages from <sup>a</sup> single source task to each task in the group
- $\mathcal{L}_{\mathcal{A}}$  *Gather* gathers distinct messages from each task in the group to <sup>a</sup> single destination task

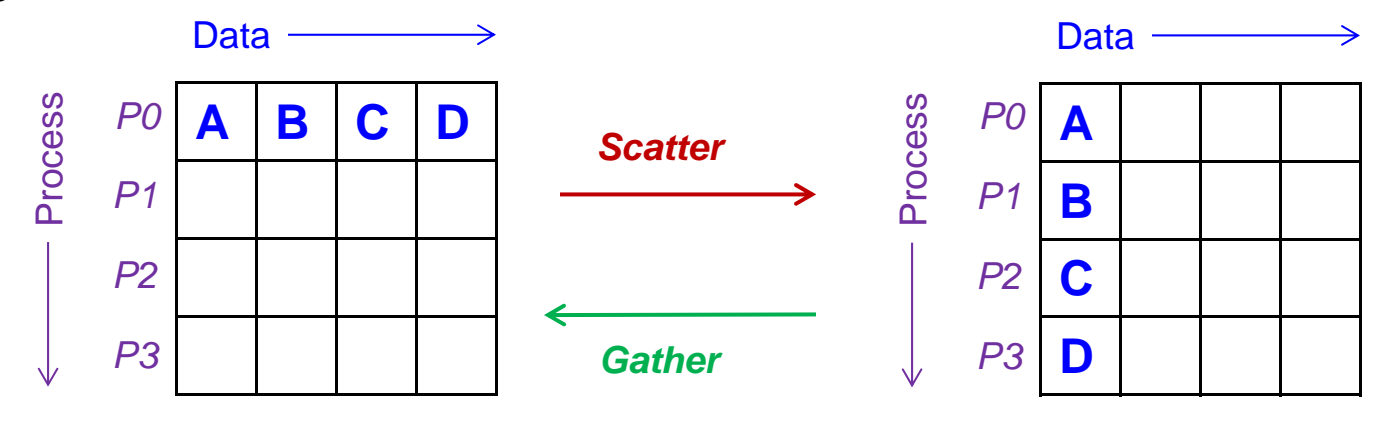

int MPI\_Scatter ( void \*sendbuf, int sendcnt, MPI\_Datatype sendtype, void \*recvbuf, int recvcnt, MPI\_Datatype recvtype, int root, MPI\_Comm comm )

int MPI\_Gather ( void \*sendbuf, int sendcnt, MPI\_Datatype sendtype, void \*recvbuf, int recvcount, MPI\_Datatype recvtype, int root, MPI\_Comm comm )

#### 4. All Gather

 $\overline{\phantom{a}}$  *Allgather* gathers data from all tasks and distribute them to all tasks. Each task in the group, in effect, performs <sup>a</sup> one-to-all broadcasting operation within the group

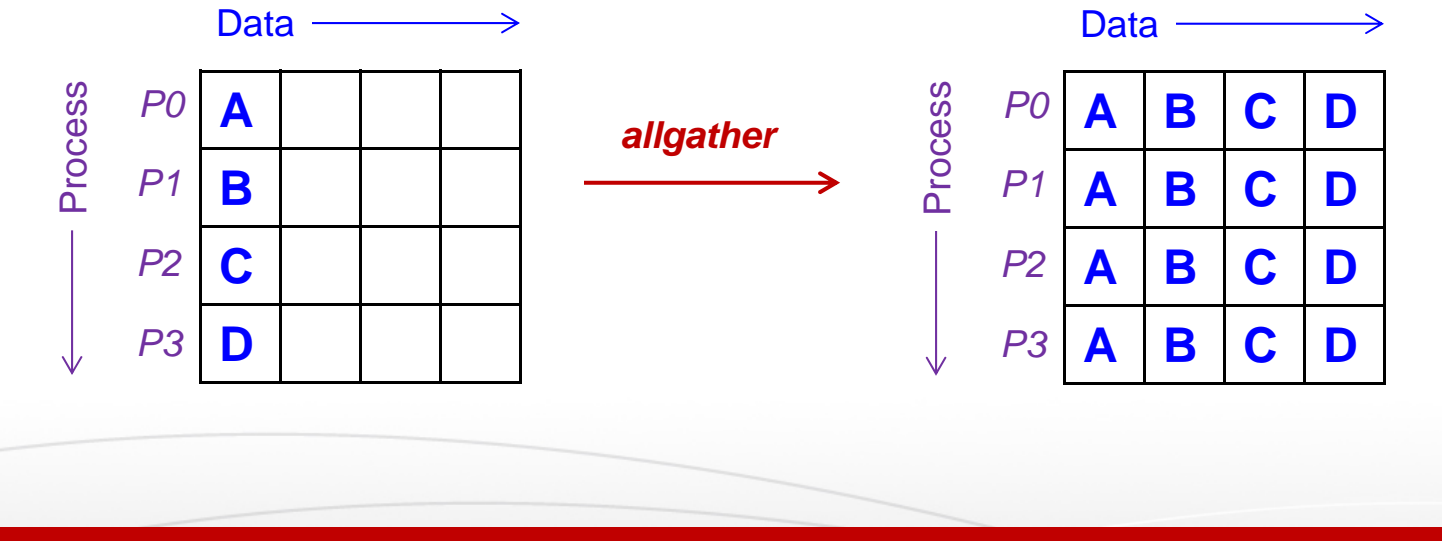

int MPI\_Allgather ( void \*sendbuf, int sendcount, MPI\_Datatype sendtype, void \*recvbuf, int recvcount, MPI\_Datatype recvtype, MPI\_Comm comm )

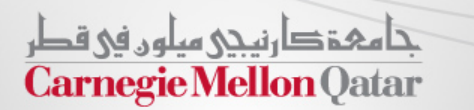

© Carnegie Mellon University in Qatar 40

#### 5. All To All

 $\Box$  With *Alltoall*, each task in <sup>a</sup> group performs <sup>a</sup> scatter operation, sending <sup>a</sup> distinct message to all the tasks in the group in order by index

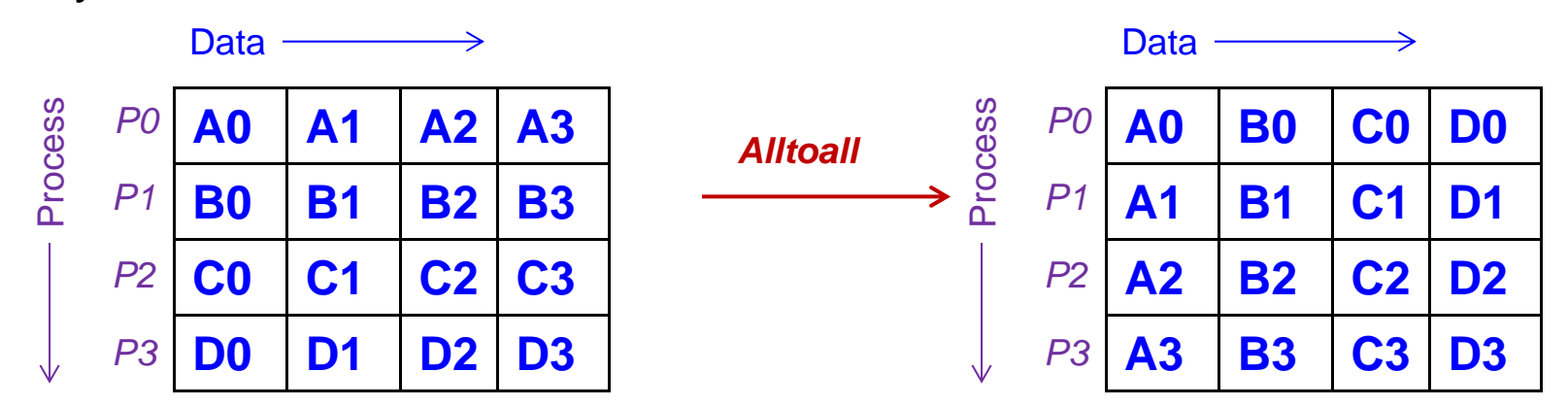

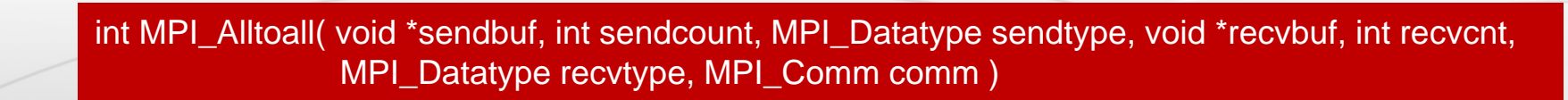

تنامىخ دارنىنى سلون فى قطر **Carnegie Mellon Qatar** 

© Carnegie Mellon University in Qatar 41

#### 6-7. Reduce and All Reduce

- $\mathcal{L}_{\mathcal{A}}$  *Reduce* applies <sup>a</sup> reduction operation on all tasks in the group and places the result in one task
- $\mathcal{L}_{\mathcal{A}}$  *Allreduce* applies <sup>a</sup> reduction operation and places the result in all tasks in the group. This is equivalent to an MPI\_Reduce followed by an MPI\_Bcast

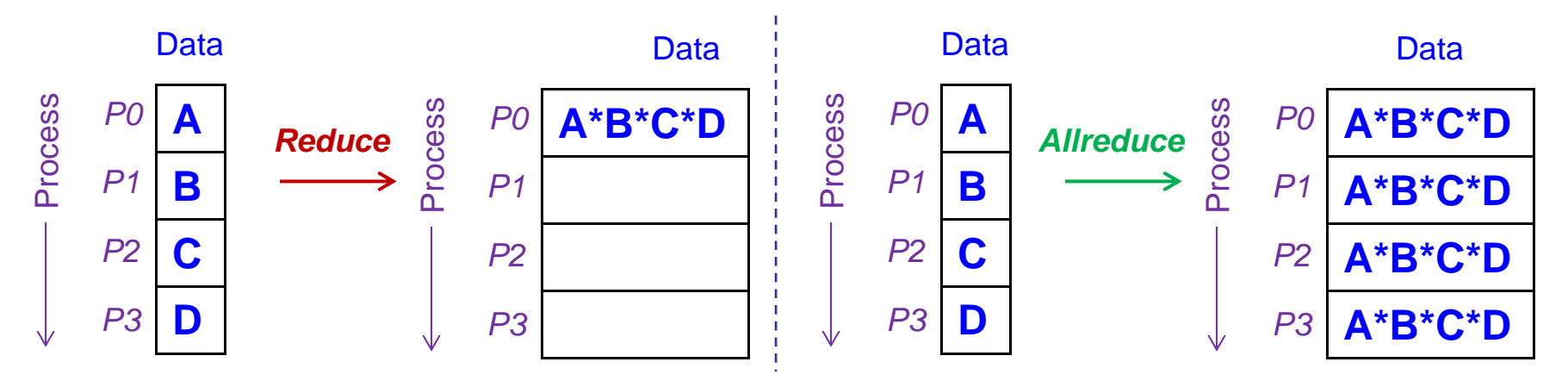

int MPI\_Reduce ( void \*sendbuf, void \*recvbuf, int count, MPI\_Datatype datatype, MPI\_Op op, int root, MPI\_Comm comm )

int MPI\_Allreduce ( void \*sendbuf, void \*recvbuf, int count, MPI\_Datatype datatype, MPI\_Op op, MPI\_Comm comm )

#### 8. Scan

 $\mathcal{L}_{\mathcal{A}}$  *Scan* computes the scan (partial reductions) of data on <sup>a</sup> collection of processes

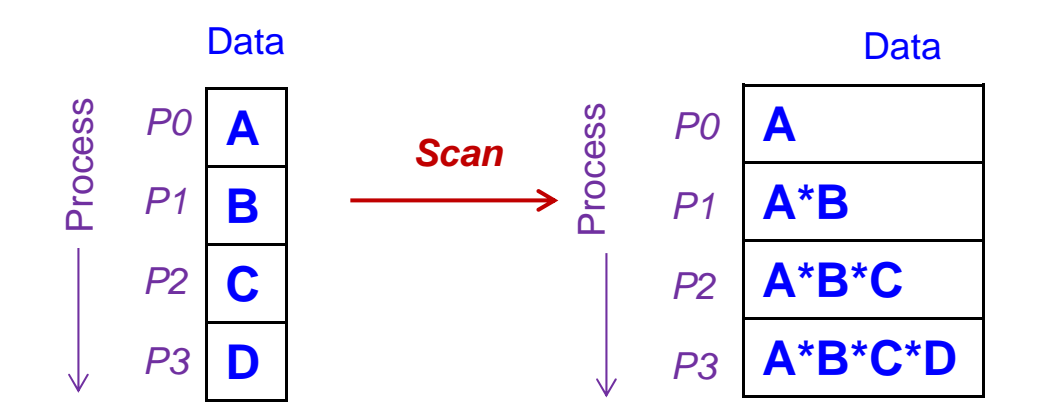

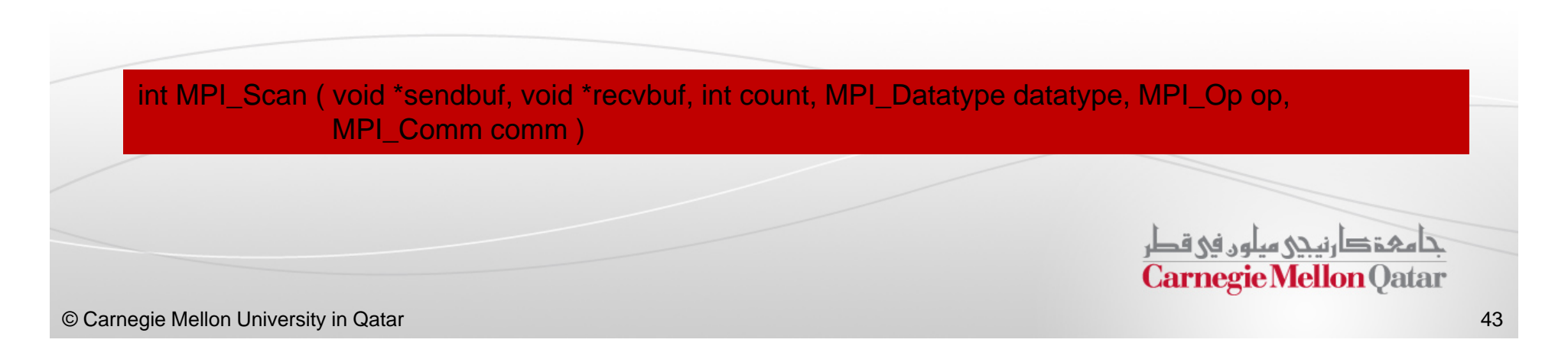

#### 9. Reduce Scatter

 $\mathcal{L}_{\mathcal{A}}$ **• Reduce Scatter combines values and scatters the results. It is equivalent to** an MPI\_Reduce followed by an MPI\_Scatter operation.

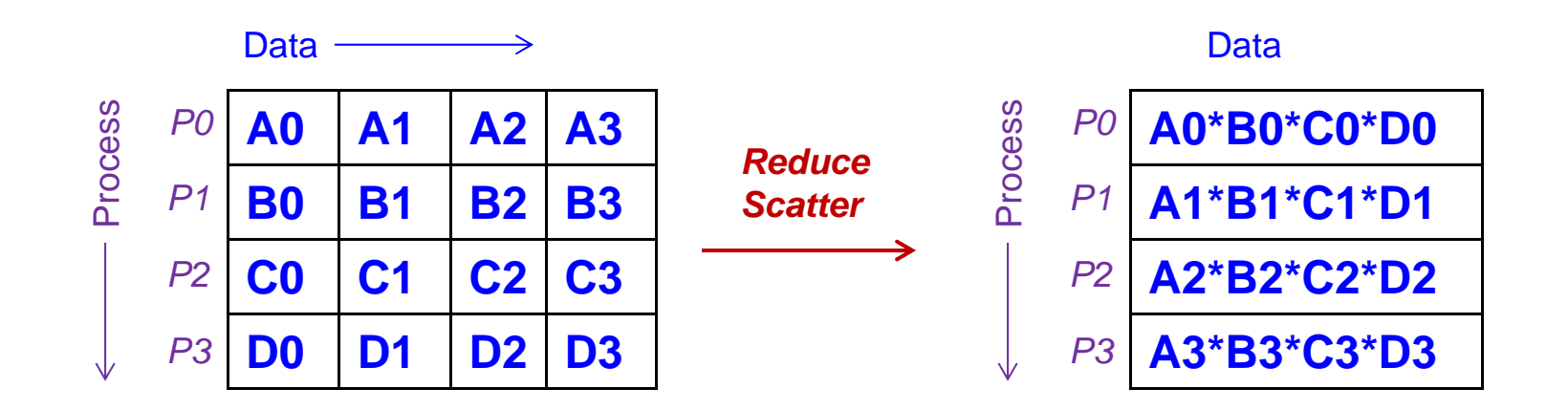

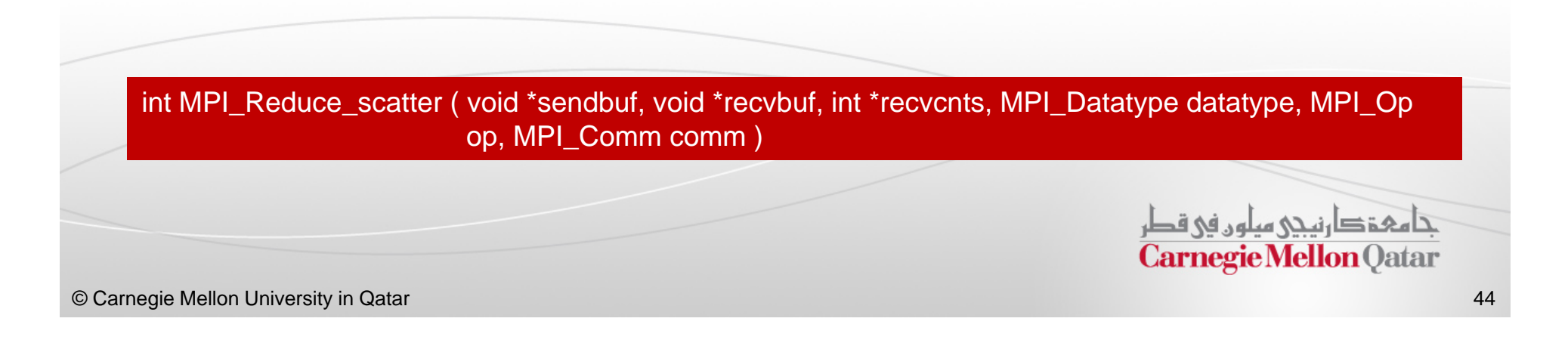

### Considerations and Restrictions

- $\blacksquare$ Collective operations are blocking
- $\blacksquare$  Collective communication routines do not take message tag arguments
- Collective operations within subsets of processes are accomplished by first partitioning the subsets into new groups and then attaching the new groups to new communicators

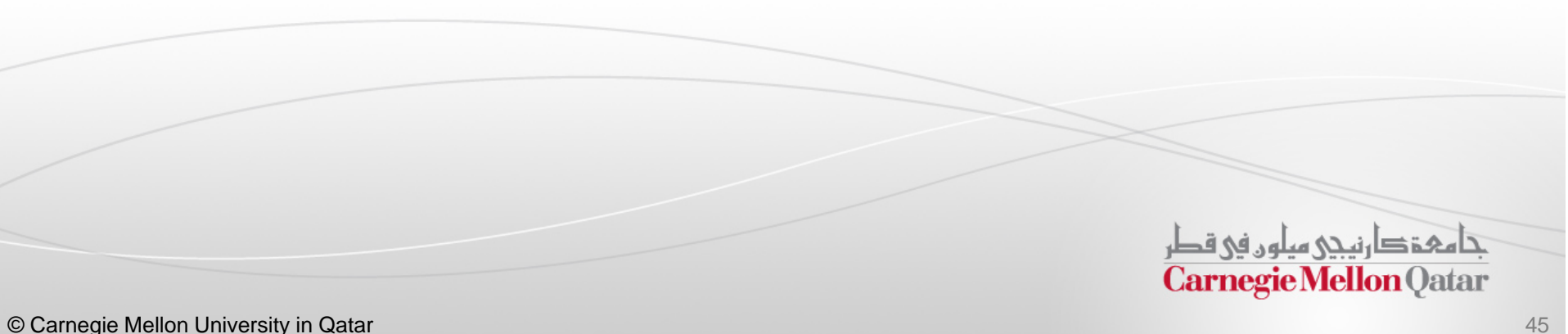

## Next Class

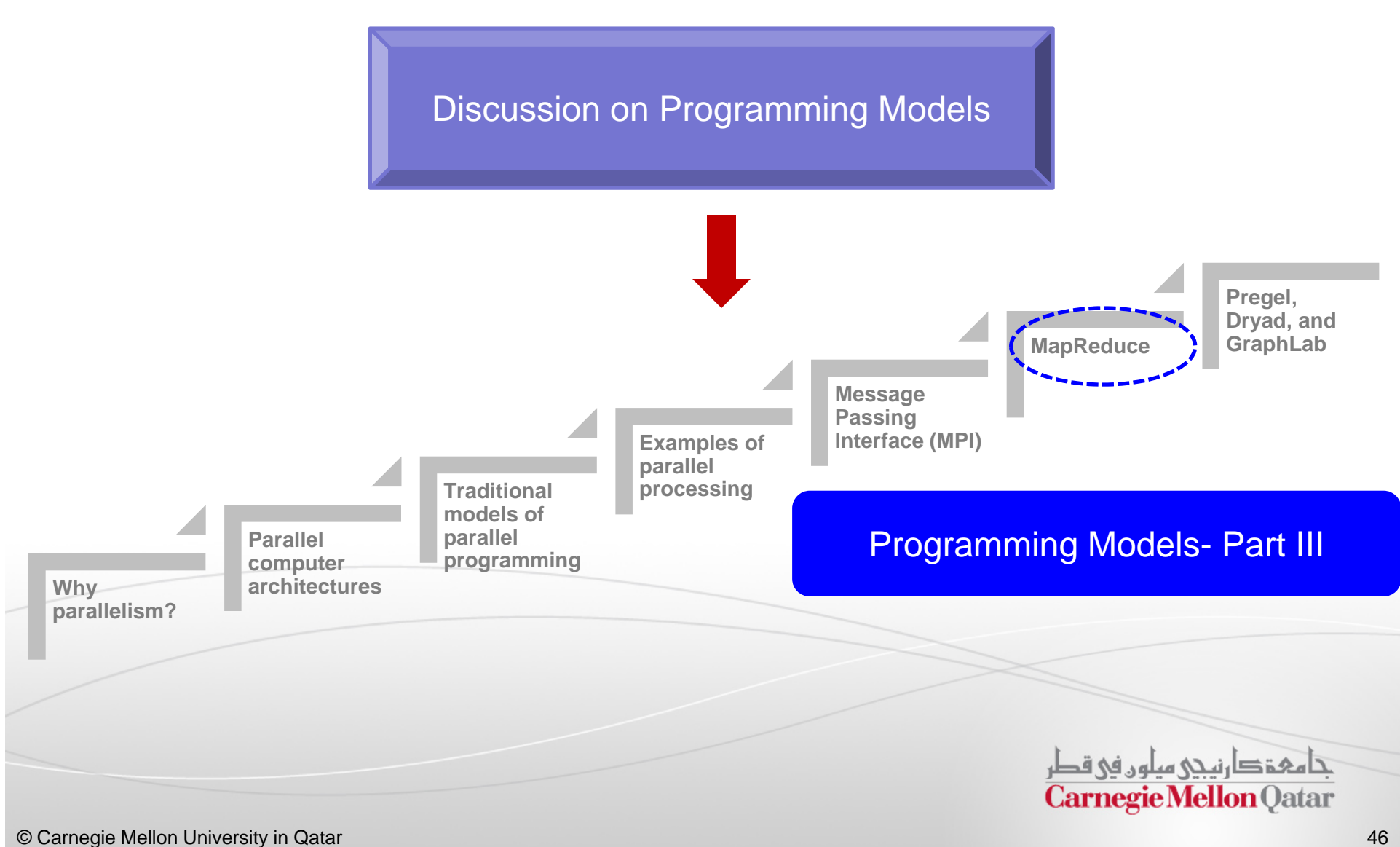